## **Manutenção de Pendência de Etiqueta do Estoque (CCESA185)**

Esta documentação é válida para a versão 7.3 do Consistem ERP.

## **Pré-Requisitos**

Não há.

**Acesso**

Módulo: Entradas - Estoque

Grupo: Etiqueta

## **Visão Geral**

O objetivo deste programa é gerar uma pendência de etiqueta de estoque e permitir sua impressão após a realização de uma movimentação de uma máscara/natureza.

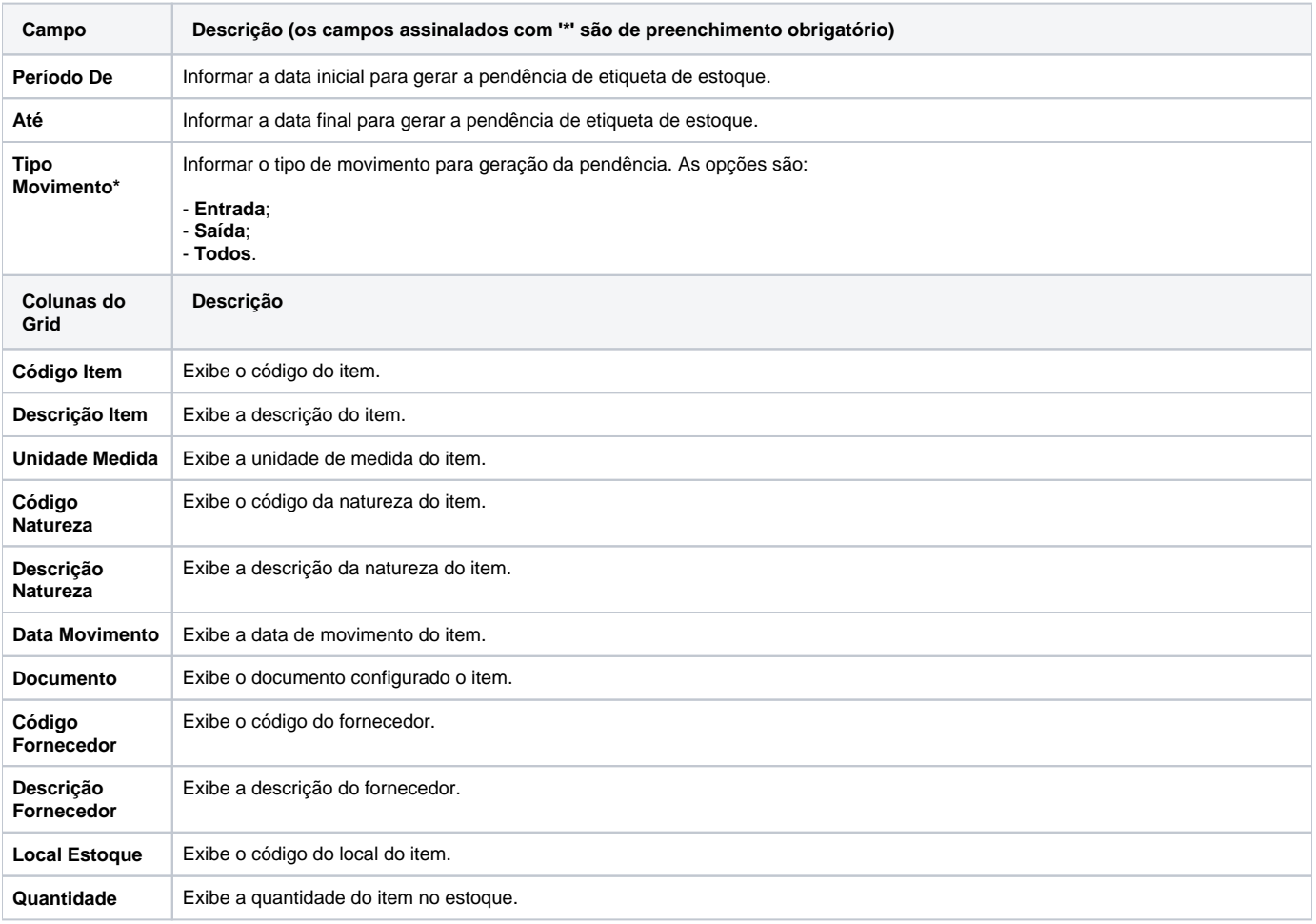

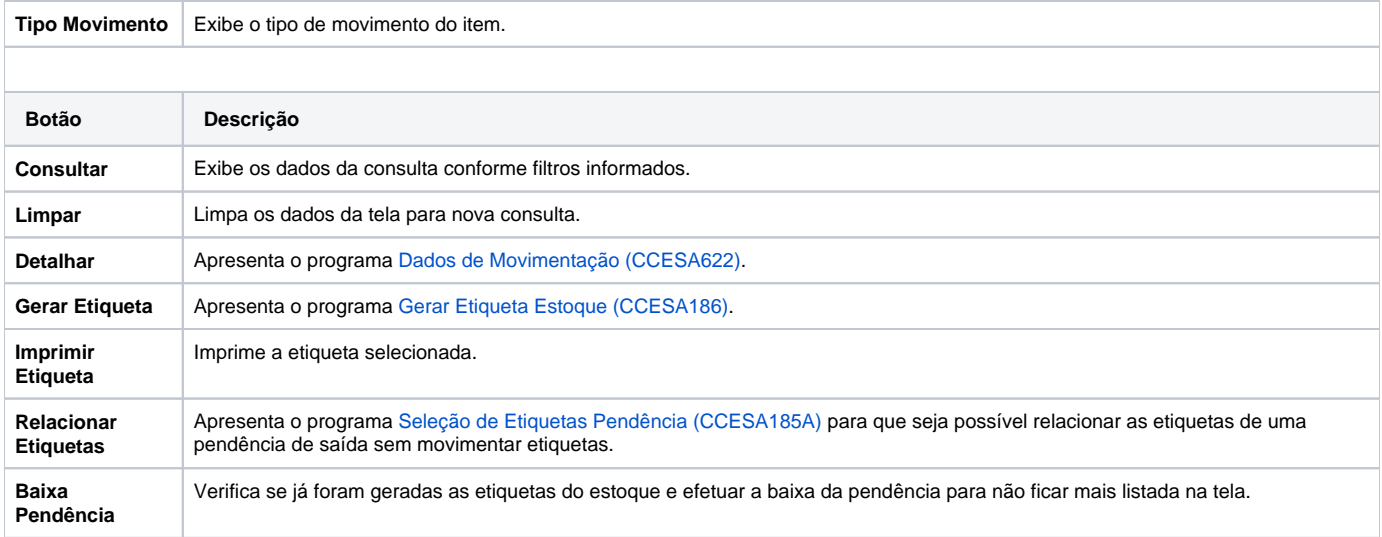

## Atenção

As descrições das principais funcionalidades do sistema estão disponíveis na documentação do [Consistem ERP Componentes.](http://centraldeajuda.consistem.com.br/pages/viewpage.action?pageId=56295436) A utilização incorreta deste programa pode ocasionar problemas no funcionamento do sistema e nas integrações entre módulos.

Exportar PDF

Esse conteúdo foi útil?

Sim Não